## Pracownia metod numerycznych w chemii, ćwiczenie nr 4.

Celem ćwiczenia jest zapoznanie się z całkowaniem numerycznym szacowaniem błędów tej operacji.

## Cwiczenia ´

1. Napisaż program całkowania numerycznego funkcji Gaussa

$$
f(x) = \exp(-x^2/2)
$$

jedną z następujących trzech metod:

- $(a)$  trapezów,
- (b) Simpsona,
- (c) McLaurina.

Program powinien czytać granice całkowania oraz krok całkowania oraz drkować wartość całki jak również wartość "prawdziwą", która jest dana funkcją  $erf(x)$ :

$$
erf(x) = \frac{2}{\sqrt{\pi}} \int_{0}^{x} \exp(-x^2) dx
$$

oraz różnicę między wartością wyliczoną i "prawdziwą".

Uwaga! Aby porównać wartość całki z wartością funkcji *erf* należy w tej ostatniej wstawi'c odpowiednio przeskalowane x.

2. Uruchomić program wykonując całkowanie w granicach od 0 do 1 dla różnych wartości długości kroku  $h$ . Wykonać wykres różnicy między wartością obliczoną a i,,prawdziwą" dla różnych  $h$  i porównać różnice z oszacowaniem podanym na wykładzie.

## Ocena ćwiczenia nr 4 z metod numerycznych:

Podaj swoją ocenę następujących aspektów ćwiczenia w skali  $0-5$ :

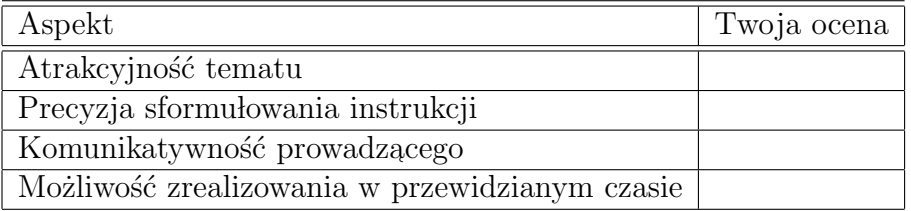

Jeżeli masz inne uwagi, wpisz je poniżej.

## Ocena ćwiczenia nr 3 z metod numerycznych:

Podaj swoją ocenę następujących aspektów ćwiczenia w skali  $0-5$ :

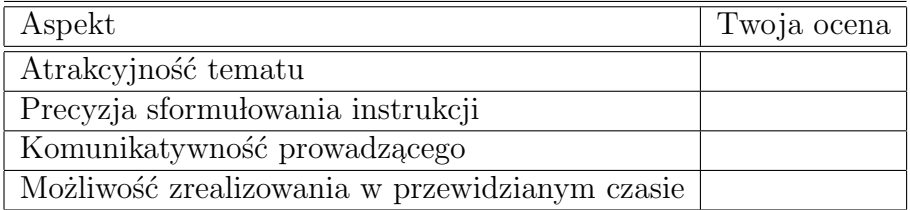

Jeżeli masz inne uwagi, wpisz je poniżej.